# **Perguntas Frequentes CHAVE DE** SEGURANÇA

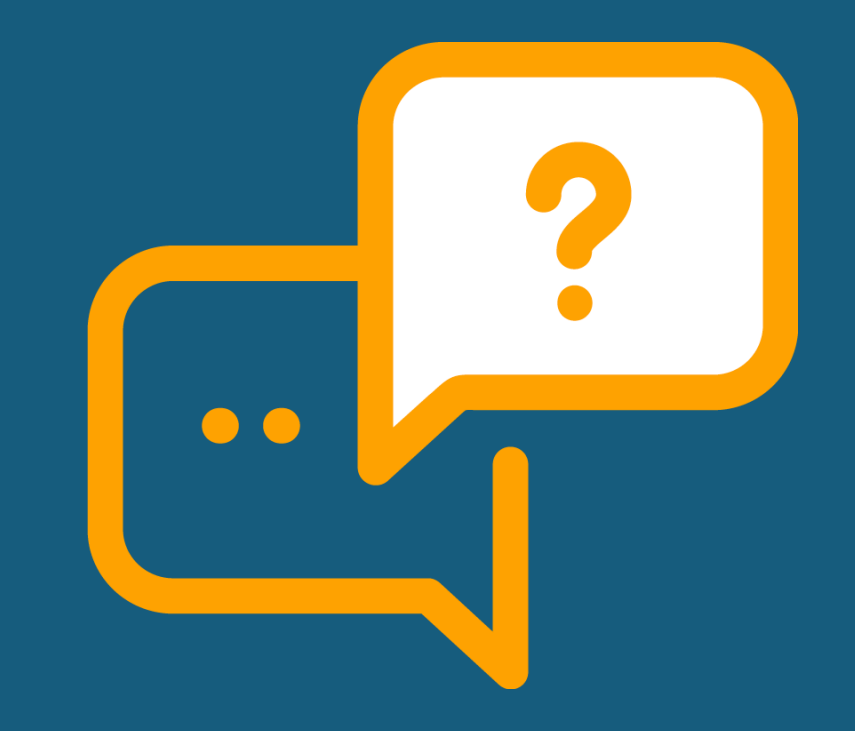

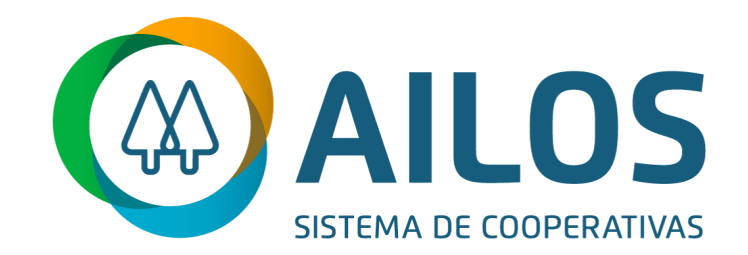

#### O que é a Chave de Segurança?

É o processo de autenticação de segurança do Sistema Ailos, responsável por gerar códigos únicos, aleatórios e temporários para o seu acesso à Conta Online. Desta forma, aumentamos o nível de segurança no ambiente online e dificultamos ainda mais o acesso por pessoas não-autorizadas.

#### **Como funciona o processo?**

Ao ter a Chave de Segurança ativada no seu celular, vamos gerar um código exclusivo cada vez que você acessar a sua Conta Online. Basta digitar esse código que liberamos o acesso para você, quando for acessar a sua conta no computador. Já no App Ailos, a validação acontece de forma automática e imperceptível, sem que você precise digitar nada.

#### Quais são os benefícios?

A Chave de Segurança tem como principal benefício o reforço na segurança dos seus acessos à conta via canais digitais (App Ailos ou computador). Isso porque é preciso fazer uma autenticação extra, aumentando assim a efetividade no processo de identificação do verdadeiro dono da conta. Com a Chave de Segurança, gera-se uma redução significativa nas chances de acesso à sua conta por terceiros, pois, para acessar, além de digitar a senha, será necessário ter o código exclusivo.

### **CHAVE DE SEGURANCA**

nto é de propriedade intelectual do Sistema Ailos. É proibida a publicação ou reprodução deste documento sem a sua autorização prévia.

#### A instalação é obrigatória?

Sim. Para que você possa continuar utilizando o seu App Ailos normalmente, é necessário completar o processo de ativação da Chave de Segurança assim que ela estiver disponível no acesso ao seu aplicativo. Mas não se preocupe: a jornada é simples e leva poucos minutos.

#### Para contas conjuntas é necessário instalar para os dois titulares?

#### Sim, a ativação funciona por

conta/titular/cooperativa, portanto cada titular precisa instalar a Chave de Segurança em seu próprio dispositivo. Por exemplo: se um casal utiliza a mesma conta, cada um deve ter sua própria senha. Para criação de senhas diferentes de acesso, basta comparecer ao Posto de Atendimento.

#### E se eu tiver mais de uma conta cadastrada no App Ailos?

Será necessário instalar a Chave de Segurança para cada conta, vinculando o dispositivo por conta/titular/cooperativa.

### É possível ter minha conta vinculada a mais de um dispositivo?

A Chave de Segurança permite o acesso a um dispositivo por usuário. No entanto, se você precisar acessar a conta de outro dispositivo, poderá fazer a ativação novamente.

## **CHAVE DE SEGURANÇA**

Não conheço ou não cadastrei os contatos que aparecem para receber o código de instalação por e-mail ou SMS. E agora?

Caso alguma informação precise de atualização, entre em contato com a sua cooperativa.

#### Preciso fazer a instalação toda vez que acessar meu App Ailos?

Não. Uma vez realizada a instalação da Chave de Segurança no seu dispositivo, a validação nos próximos acessos se torna invisível. Já na Conta Online, quando você fizer o acesso pelo computador, será necessário digitar o código exclusivo que estará disponível no seu App.

#### O que devo fazer caso surja algum erro no processo de instalação?

Entre em contato com o SAC no 0800 647 2200 ou procure ajuda no Posto de Atendimento.

# **CHAVE DE SEGURANÇA**

nto é de propriedade intelectual do Sistema Ailos. É proibida a publicação ou reprodução deste documento sem a sua autorização prévia.

# **VÍDEOS DEMONSTRATIVOS** (clique na imagem para abrir)

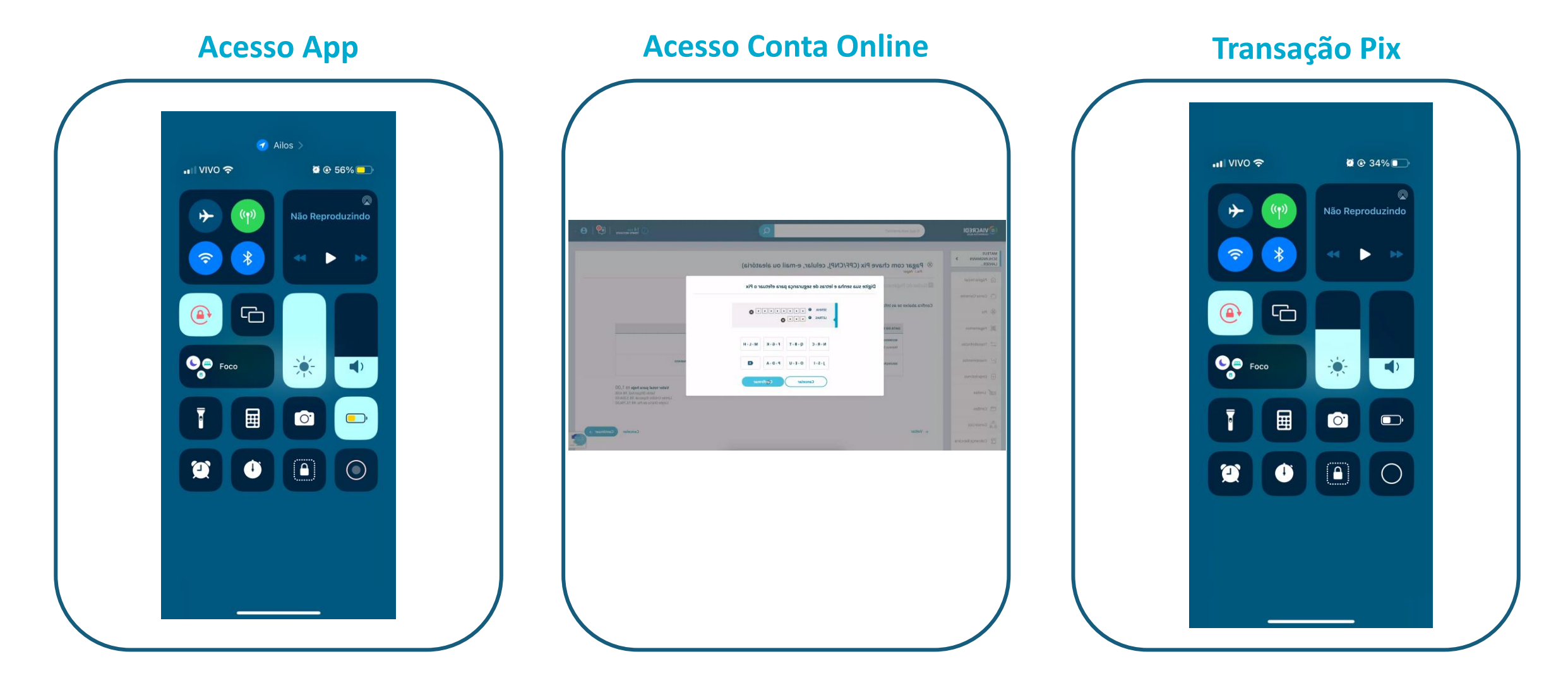

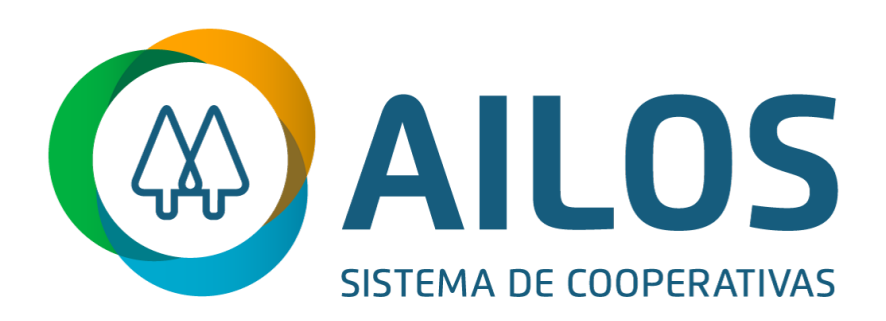